# ANEXO I

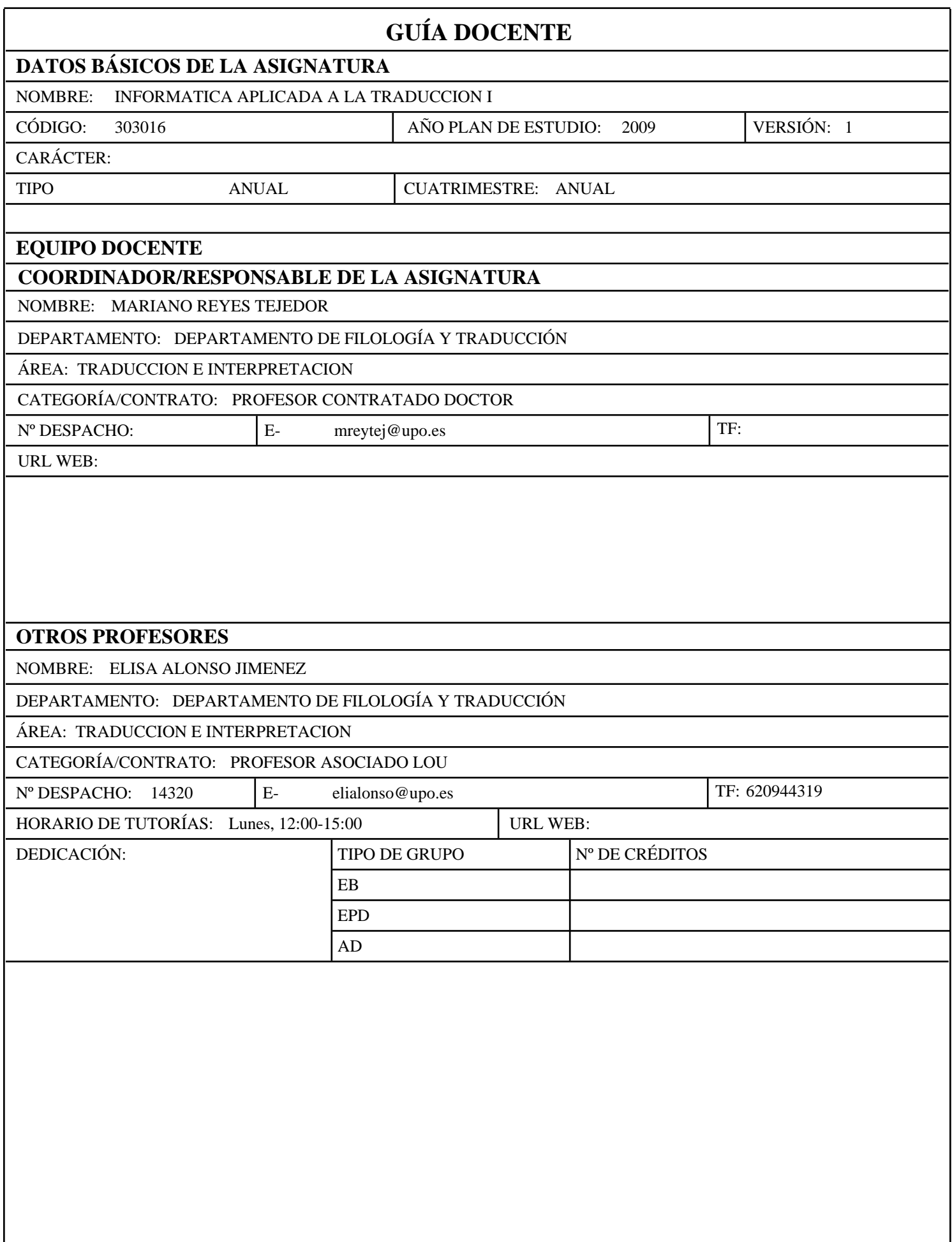

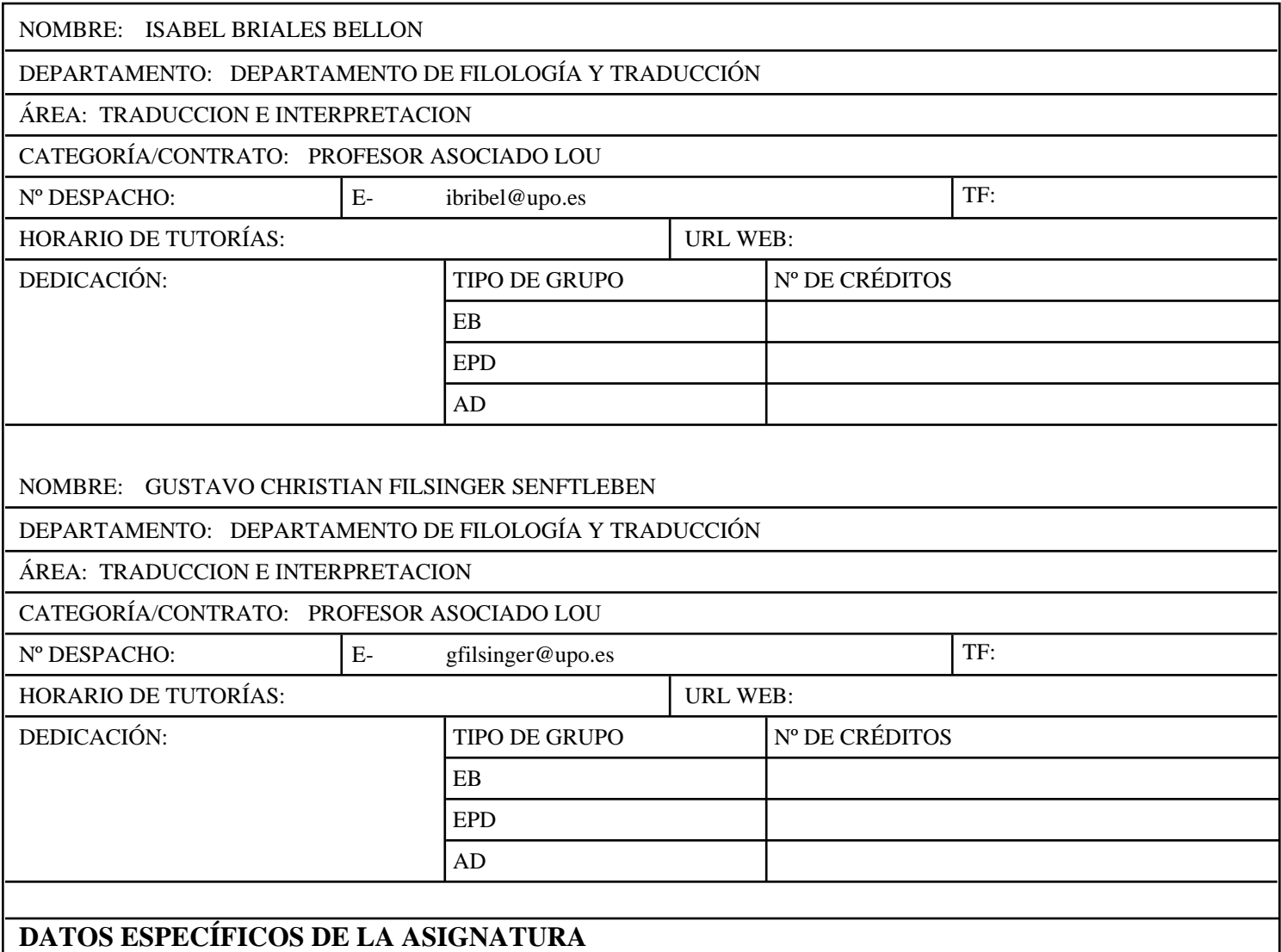

## **1. DESCRIPTOR Y OBJETIVOS**

Los objetivos básicos que se pretende alcanzar con la asignatura de Informática Aplicada a la Traducción I, dentro del Grado en Traducción e Interpretación en la Universidad Pablo de Olavide de Sevilla, se han clasificado en dos categorías: objetivos formativos transversales y objetivos formativos profesionales.

Objetivos formativos transversales

- · Desarrollar la capacidad de aprender de manera autónoma.
- · Desarrollar la capacidad de trabajar en equipo.
- · Adquirir la capacidad de elaborar proyectos, desarrollarlos, gestionarlos y llevarlos a la práctica.
- · Desarrollar la capacidad de innovación.

· Adquirir la conciencia de que se vive en un mundo permanentemente cambiante y que, por tanto es imprescindible desarrollar la capacidad de adaptación a situaciones nuevas.

· Desarrollar la capacidad de comunicarse de manera asertiva.

#### Objetivos formativos profesionales

· Desarrollar la capacidad de uso de la lengua española al más alto nivel, tanto oral como escrito, lo que incluye la capacidad de comprensión, redacción y corrección de todo tipo de textos.

· Desarrollar la capacidad de documentarse, interpretar datos relevantes y recoger información pertinente relacionada tanto con temas con los que se esté familiarizado como con otros desconocidos.

· Adquirir la capacidad de uso de herramientas y de nuevas tecnologías aplicadas a la traducción, la revisión y la interpretación.

· Adquirir los conocimientos profesionales básicos sobre el desempeño de las actividades laborales relacionadas con el campo de traducción, la mediación, la interpretación, la edición y corrección de textos, la terminología y la docencia de lenguas modernas.

Estos objetivos han de alcanzarse en el marco del respeto a los Derechos Humanos, a los derechos fundamentales y de igualdad entre hombres y mujeres, a los principios de accesibilidad universal y de acuerdo con los valores propios de una cultura de paz y de valores democráticos.

## **2. UBICACIÓN EN EL PLAN FORMATIVO**

## *2.1 PRERREQUISITOS:*

El alumno debe ser capaz de iniciar el ordenador, y conocer el manejo de ratón y teclado. Aunque es recomendable que el alumno tenga nociones básicas de informática, la asignatura parte de un nivel básico.

## *2.2 APORTACIONES AL PLAN FORMATIVO:*

La asignatura de Informática Aplicada a la Traducción I es una materia considerada como "formación básica" dentro del plan de estudios de Grado en Traducción e Interpretación y del Doble Grado en Humanidades y Traducción e Interpretación de la Universidad Pablo de Olavide.

Tiene una duración de 6 créditos ETS y se imparte en el segundo cuatrimestre del primer curso.

Dentro del plan de estudios del grado, esta asignatura se encuadra dentro del "Módulo 7: Contenidos Intrumentales".

Esta asignatura permite al alumno aprender a manejar algunas de las herramientas informáticas básicas para el ejercicio profesional de la traducción y la interpretación, como procesadores de textos (Word), hojas de cálculo (Excel) y bases de datos (Access).

El alumno aprende a valorar la importancia de las nuevas tecnologías aplicadas a la traducción y adquiere un manejo avanzado de Internet y una introducción a los lenguajes (HTML, XML).

Asimismo, esta asignatura será de utilidad para el desarrollo y mejor aprovechamiento de las demás asignaturas del Grado.

## *2.3 RECOMENDACIONES:*

· Asistir a clase

La evidente practicidad de la asignatura, así como la dinámica docente y el sistema de evaluación empleados hacen que sea muy recomendable asistir a clase.

· Nivel alto de pulsaciones por minutos

Aunque no se plantea como uno de los objetivos de la asignatura, sí es aconsejable que el alumno adquiera una velocidad de escritura notable mediante el teclado. Alcanzar un uso eficaz del teclado y un buen número de pulsaciones por minuto (sin cometer errores) ayudarán al alumno a mejorar su eficiencia en otras asignaturas y sobre todo en la práctica profesional.

· Participación

Se valorará muy positivamente la participación del alumno en todas las actividades de la asignatura, tanto las que se realicen en clase como las que se planteen fuera de horario, ya sean parte del sistema de evaluación o no.

## *2.4 LA ASIGNATURA EN LA ADQUISICIÓN DE COMPETENCIAS DENTRO DE LA TITULACIÓN:*

#### 2.4.1. COMPETENCIAS TRANSVERSALES:

- · Desarrollar estrategias de aprendizaje autónomo.
- · Empatizar con personas de otros entornos culturales.
- · Tener capacidad de adaptación a situaciones nuevas.
- · Tener capacidad para idear propuestas profesionales novedosas.
- · Dominar las técnicas y herramientas informáticas profesionales.
- · Ser capaz de adaptarse al contexto cambiante de la información e identificar acceder y describir los distintos tipos de información.
- · Identificar diferentes tipos de documentos.
- · Resolver problemas de recuperación de la información almacenada en entornos Windows, extraída de Internet o guardada con formato Word, Excel y Access, así como toma de decisiones
- · Crear y gestionar bases de datos terminológicas en formato Word, Excel y Access.
- · Tener nociones básicas sobre los ámbitos y funciones fundamentales de las disciplinas de la Ciencia y la Tecnología.

Competencias específicas disciplinares: 2.4.2. COMPETENCIAS ESPECÍFICAS:

· Trabajar en equipo: participación equilibrada de cada miembro del grupo (compromiso con los compañeros),

#### reparto eficiente de tareas y coordinación de procesos y resultados.

- · Saber organizar el tiempo y el trabajo.
- · Saber aplicar las nuevas tecnologías a su trabajo y asumir una actitud abierta ante estas.
- · Cumplir con los plazos de entrega.
- · Encajar de forma madura las críticas constructivas al trabajo realizado.
- · Exponer un tema en público de forma organizada y clara.
- · Reflexionar de forma crítica acerca su propio trabajo.
- · Realizar críticas constructivas del trabajo de los demás.

Competencias específicas profesionales:

- · Capacidad de organización y planificación
- · Resolución de problemas
- · Conocimientos de informática relativos al ámbito de estudio
- · Capacidad de gestión de la información
- · Toma de decisiones

· Manejar correctamente Internet.

· Adoptar un compromiso ético en el ejercicio de la profesión (código deontológico).

Competencias específicas académicas:

· Desarrollar la conciencia autocrítica para evaluar y optimizar el proceso de aprendizaje.

- · Desarrollar la capacidad de organización y planificación.
- · Abordar el conocimiento de una manera activa, mostrando iniciativa, espíritu emprendedor y creatividad.
- · Desarrollar la conciencia autocrítica para evaluar y optimizar el aprendizaje.

 $\theta$ 

· Desarrollar la capacidad de organización y planificación.

· Trabajar en un equipo de forma cooperativa y responsable, respetando la diversidad y buscando el entendimiento para la consecución de objetivos.

· Abordar el conocimiento de una manera activa, mostrando iniciativa, espíritu emprendedor y creatividad.

## **3. DESCRIPCIÓN DEL TRABAJO PRESENCIAL**

*Nº DE ESTUDIANTES*

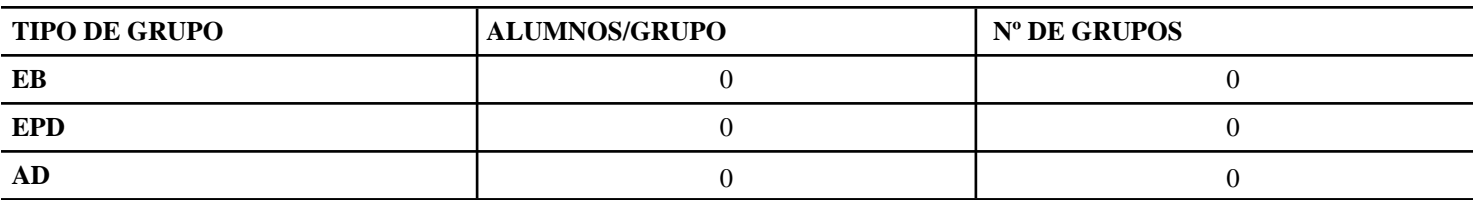

#### **4. TRABAJO DEL ALUMNO**

*Nº DE HORAS TOTALES*

## 150

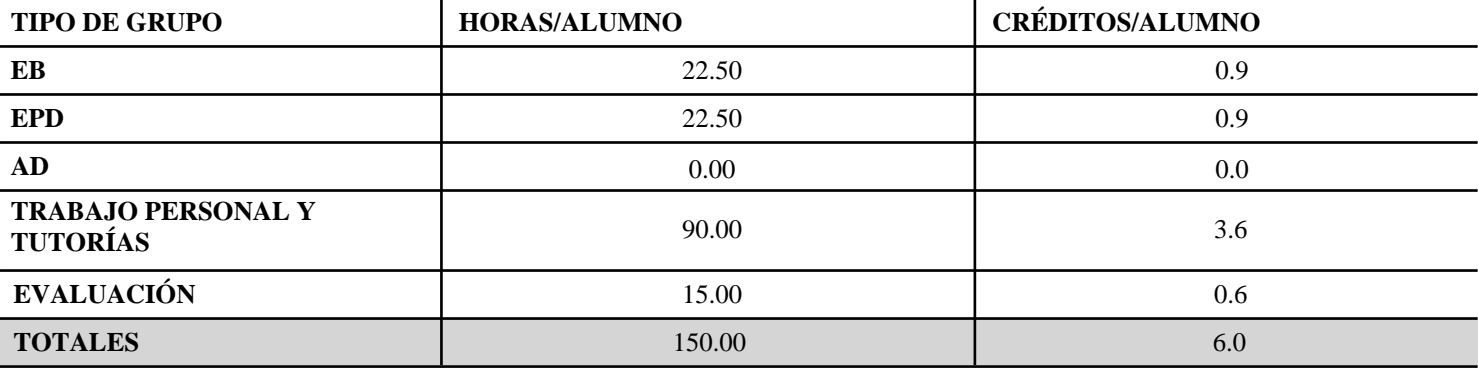

## **6. EVALUACIÓN:**

En convocatoria ordinaria la evaluación se regirá por los siguientes parámetros:

 $\cdot$  Examen:  $20\%$ 

· Portafolios individual de prácticas: 60%

 $\cdot$  Presentación oral  $10\%$ 

· Participación 10%

En convocatoria extraordinaria la evaluación se regirá por los siguientes parámetros:

· Examen: 30%

· Portafolios individual de prácticas: 70%

NOTA: El Portafolios de prácticas realizadas durante el curso será un trabajo que deberá realizar cada alumno. Habrá varias evaluaciones del mismo a lo largo del curso.

Cada Portafolios contendrá todos los trabajos prácticos realizados por un alumno durante el curso, tanto individuales como en grupo, y deberá estar debidamente presentado.

La presentación oral podrá ser individual o en grupo, según determine el profesor atendiendo a las necesidades de gestión de la asignatura y de calendario.

Para aprobar la asignatura el alumno deberá aprobar tanto el Portafolios como el Examen con un 5 sobre 10 al menos.

La Participación se evaluará tan en clase como a través de las intervenciones en las tareas que se programen en WebCT.

#### SISTEMAS DE EVALUACIÓN:

1. Actividad de evaluación:

· Elaboración de ejercicios informáticos prácticos

Competencias evaluables:

· Conocer los programas informáticos del MS Office. Entorno Windows

· Aprender con autonomía.

· Buscar la calidad y el rigor en la presentación de resultados

2. Actividad de evaluación:

- · Trabajos individuales (lecturas, portafolios)
- · Trabajos en grupo

· Exposición oral de trabajos

Competencias evaluables:

- · Ser capaz de tomar decisiones para el aprendizaje autónomo y la resolución de problemas.
- · Capacidad del alumno de resolver problemas informáticos sin la presencia del profesor o compañeros.
- · Razonar de forma crítica.
- · Desarrollar la capacidad de organización y planificación.

· Trabajar en un equipo de forma cooperativa y responsable, respetando la diversidad y buscando el entendimiento para la consecución de objetivos.

- · Abordar el conocimiento de una manera activa, mostrando iniciativa, espíritu emprendedor y creatividad.
- · Buscar la calidad y el rigor en la presentación de los trabajos.
- · Elaborar síntesis a partir de los conocimientos adquiridos y del análisis de los mismos.
- · Transmitir los conocimientos adquiridos de forma rigurosa y ordenada.
- · Desarrollar las habilidades para el aprendizaje autónomo y para el trabajo en equipo.

3. Actividad de evaluación:

· Participación

Competencias evaluables:

· Trabajar en un equipo de forma cooperativa y responsable, respetando la diversidad y buscando el entendimiento para la consecución de objetivos.

- · Abordar el conocimiento de una manera activa, mostrando iniciativa, espíritu emprendedor y creatividad.
- · Respetar los principios de igualdad y respeto a la diversidad propios de una cultura democrática.
- · Transmitir los conocimientos adquiridos de forma rigurosa y ordenada.

## **7. TEMARIO:**

TEMA 1: Historia de la informática

La informática para el traductor Definición de informática Breve historia de la informática

TEMA 2: Entorno de trabajo del traductor

Definición de ordenador

Generaciones de ordenadores Tipos de ordenadores Principales componentes del ordenador: hardware y software

TEMA 3: Sistema operativo Windows

Introducción a Windows El escritorio El Panel de control Accesorios de Windows Compresión de archivos

TEMA 4: Internet y correo

Introducción a principales navegadores Introducción a lenguajes hipertextuales Introducción a Outlook y correo web

TEMA 5: Word

Introducción a Word Elementos básicos de Word Guardar y abrir documentos en Word Edición de documentos en Word Formato de documentos en Word Revisiones en Word Tablas en Word Estilos en Word Plantillas en Word Índices y tablas de contenido en Word

TEMA 6: PowerPoint

Elementos básicos de PowerPoint Realizar presentaciones en PowerPoint

TEMA 7: Excel

Introducción a Excel Elementos básicos de Excel Empezar a trabajar en Excel Fórmulas y funciones en Excel Las celdas en Excel Filas y columnas en Excel La hoja de cálculo en Excel Corrección ortográfica en Excel Impresión en Excel

TEMA 8: Access

Elementos básicos de Access Realizar consultas en Access

## **8. BIBLIOGRAFÍA**

*8.1 GENERAL (por orden de relevancia)*

*8.2 ESPECÍFICA*